# **Fortran 90 Arrays**

Program testing can be used to show the presence of bugs, *but never to show their absence*

*Edsger W. Dijkstra*

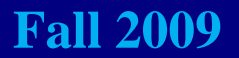

#### The **DIMENSION** Attribute: 1/6

- **A Fortran 90 program uses the DIMENSION attribute to declare arrays.**
- z**The DIMENSION attribute requires three components in order to complete an array specification,** *rank***,** *shape***, and** *extent***.**
- z**The** *rank* **of an array is the number of "indices" or "subscripts." The maximum rank is 7 (***i.e***., seven-dimensional).**
- **•The** *shape* of an array indicates the number of **elements in each "dimension."**

#### The **DIMENSION** Attribute: 2/6

<sup>z</sup>**The rank and shape of an array is represented** as  $(s_1, s_2, \ldots, s_n)$ , where *n* is the rank of the array and  $s_i$  (1≤ *i* ≤ *n*) is the number of elements in the *i***-th dimension.** 

**(7) means <sup>a</sup> rank 1 array with 7 elements array with**

- **(5,9) means a rank 2 array (***i.e***., a table) wh fi t d d di i h 5 hose first and second dimensions have and 9 elements, respectively.**
- ■(10,10,10,10) means a rank 4 array that has **10 elements in each dimension.**

#### The **DIMENSION** Attribute: 3/6

- z**The** *extent* **is written as** *<sup>m</sup>***:***n***, where** *<sup>m</sup>* **and** *<sup>n</sup>* **(***<sup>m</sup>* ≤ *<sup>n</sup>***) are INTEGERs. We saw this in the SELECT CASE, g, substring, etc.**
- $\bullet$  **Each dimension has its own extent.**
- **An extent of a dimension is the range of its index. If** *m***: is omitted, the default is 1.**
	- $\blacksquare$  -3:2 means possible indices are -3, -2, -1, 0, **1, 2**
	- **5:8 means possible indices are 5,6,7,8**
	- **••** 7 means possible indices are 1,2,3,4,5,6,7

#### The **DIMENSION** Attribute: 4/6

z**The DIMENSION attribute has the following form:**

**DIMENSION(extent-1, extent-2, …, extent-***n***)**

- <sup>z</sup>**Here, extent-***i* **is the extent of dimension** *i***.**
- <sup>z</sup>**This means an array of dimension** *<sup>n</sup>* **(***i.e***.,** *<sup>n</sup>* **indices) whose** *i***-th dimension index has a range g y iven byextent-***i***.**
- <sup>z</sup>**Just a reminder: Fortran 90 only allows maximum 7 dimensions.**
- <sup>z</sup>**Exercise: given a DIMENSION attribute, determine its shape.**

#### The **DIMENSION** Attribute: 5/6

<sup>z</sup>**Here are some examples: are**

**DIMENSION(-1:1) is a 1-dimensional array** with possible indices  $-1,0,1$ **DIMENSION(0:2,3) is a 2-dimensional array (***i.e***., a t bl ) P ibl l f th table). Possible values of the first index are 0,1,2 and the second 1,2,3**

 $\blacksquare$ **DIMENSION(3,4,5)** is a 3-dimensional **array. Possible values of the first index are 1,2,3, the second 1,2,3,4, and the third 1,2,3,4,5.**

#### The **DIMENSION** Attribute: 6/6

- **Array declaration is simple. Add the DIMENSION attribute to a type declaration.**
- z**Values in the DIMENSION attribute are usually PARAMETERs to make program modifications easier.**

```
INTEGER, PARAMETER :: SIZE=5, LOWER=3, UPPER = 5
INTEGER, PARAMETER :: SMALL = 10, LARGE = 15
REAL, DIMENSION(1:SIZE) :: x
INTEGER, DIMENSION(LOWER:UPPER, SMALL:LARGE) :: a,b
LOGICAL, DIMENSION(2,2) :: Truth_Table
```
## Use of Arrays: 1/3

- **•** Fortran 90 has, in general, three different ways **to use arrays: referring to** *individual array element***, referring to the** *whole array***, and referring to a**  *section of an array* **.**
- **The first one is very easy. One just starts with the array name, followed by () between which are the** *indices* **separated by , .**
- z **Note that each index must be an INTEGER or an expression evaluated to an INTEGER, and the**  value of an index must be *in the range of the corresponding extent***. But, Fortran 90 won't check it for you it .**

## Use of Arrays: 2/3

#### <sup>z</sup>**Suppose we have the following declarations the**

**INTEGER, PARAMETER :: L\_BOUND = 3, U\_BOUND = 10 INTEGER, DIMENSION(L BOUND:U BOUND) \_BOUND) :: x \_**

**DO i = L\_BOUND, U\_BOUND x(i) = i END DO** 

**DO i = L\_BOUND, U\_BOUND** IF  $(MOD(i, 2) == 0)$  THEN  $x(i) = 0$ **ELSEarray <b>x**() has 3,4,5,..., 10 **b x**(i) = 1 **END IFEND DO**

**array x() has 1 0 1 0 1 0 1 0 1,0,1,0,1,0,1,0**

### Use of Arrays: 3/3

**• Suppose we have the following declarations:** 

**INTEGER, PARAMETER :: L\_BOUND = 3, U\_BOUND = 10 INTEGER, DIMENSION(L\_BOUND:U\_BOUND, &L\_BOUND:U\_BOUND) :: a**

**DO i = L\_BOUND, U\_BOUND DO j = L\_BOUND, U\_BOUND a(i j) = 0 ,j) END DOt = a(i,j) a(i,i) = 1 END DO**

**generate an identity matrix Swapping the lower and** 

**DO i = L\_BOUND, U\_BOUND DO j = i+1, U\_BOUND a(i,j) = a(j,i) a(j,i) = t END DOEND DO**

> **upper diagonal parts (***i <sup>e</sup> i.e***., the** *transpose* **of a matrix)**

## The Implied **DO**: 1/7

- <sup>z</sup>**Fortran has the implied DO that can generate efficiently a set of values and/or elements.**
- <sup>z</sup>**The implied DO is a variation of the DO-loop.**
- **The implied DO** has the following syntax:

**(item-1, item-2, …,item-n, v=initial initial,final,step)**

- <sup>z</sup>**Here, item-1, item-2, …, item-n are variables or expressions, <sup>v</sup> is an INTEGER variable, and initial, final, and step are INTEGER expressions.**
- <sup>z</sup>**"v=initial,final,step" is exactly what we saw in a DO-loop.**

## The Implied **DO**: 2/7

<sup>z</sup>**The execution of an implied DO below lets variable v to start with initial, and step though to final with a step size step.**

**(item-1, item-2, …,item-n, v=initial initial,final,step)**

**•The result is a sequence of items.** 

- $\bullet$  (i+1, i=1, 3) generates 2, 3, 4.
- <sup>z</sup>**(i\*k, i+k\*i, i=1,8,2) generates k, 1+k (i = 1), 3\*k, 3+k\*3 (i = 3), 5\*k, 5+k\*5 (i = 5),**  $7*{\bf k}$ ,  $7+{\bf k*7}$   $({\bf i}=7)$ .

z**(a(i),a(i+2),a(i\*3-1),i\*4,i=3,5) generates a(3), a( )5 , a(8) , <sup>12</sup> (i=3), a(4), a(6), a(11), 16 (i=4), a(5), a(7), a(14), 20.**

#### The Implied **DO**: 3/7

<sup>z</sup>**Implied DO may be nested.**

**(i\*k,(j\*j,i\*j,j=1,3), i=2,4)**

 $\bullet$  In the above,  $(j * j, i * j, j = 1, 3)$  is nested in **the implied i loop.**

 $\bullet$  **Here are the results:** 

**When i = 2, the implied DO generates**

**2\*k, (j\*j,2\*j,j=1,3)**

**Then, j goes from 1 to 3 and generates**

$$
2*k, \frac{1*1, 2*1}{j=1}, \frac{2*2, 2*2, 3*3, 2*3}{j=2}
$$

13

#### The Implied **DO**: 4/7

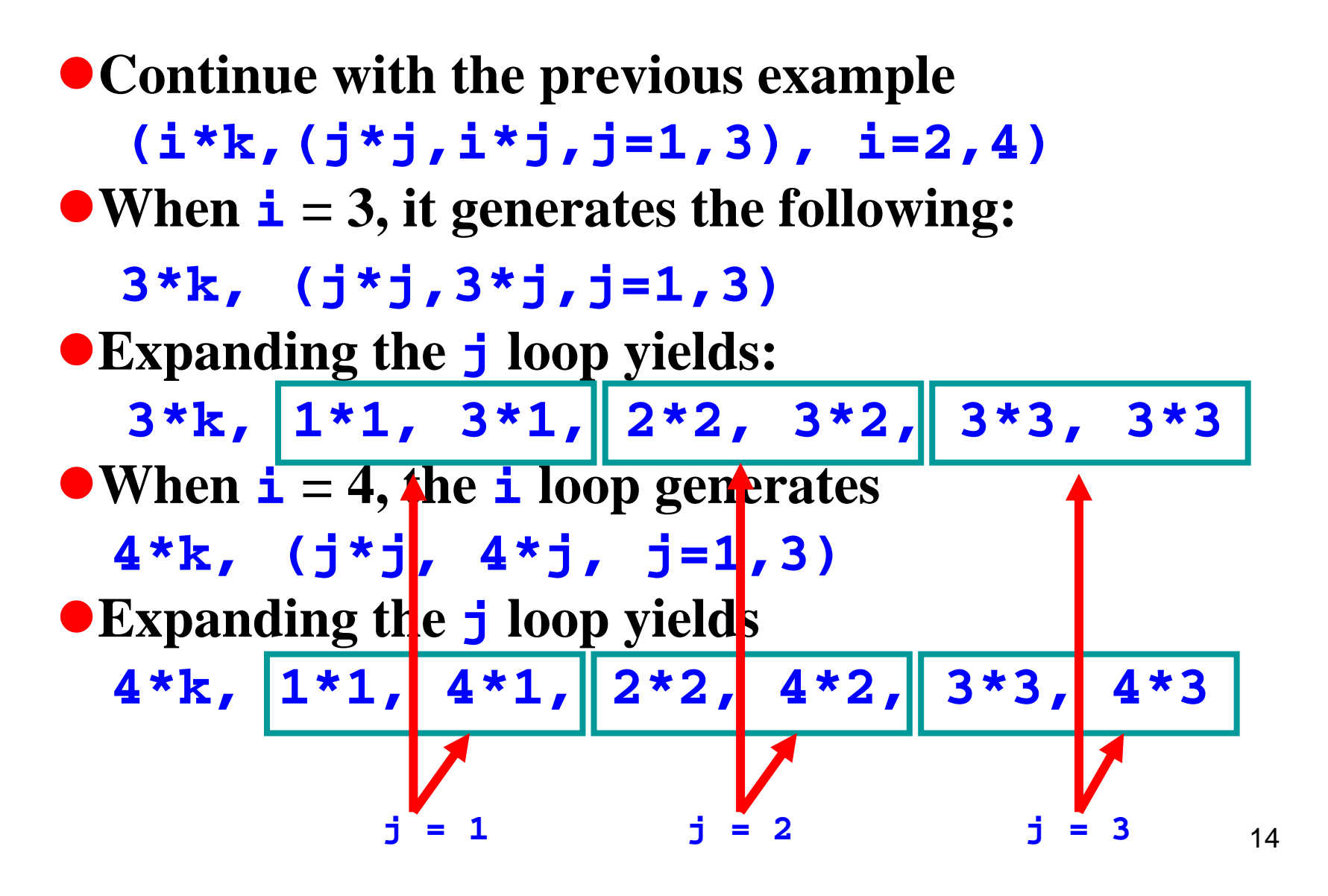

## The Implied **DO**: 5/7

<sup>z</sup>**The following generates <sup>a</sup> multiplication table:**

**((i\*j,j=1,9),i=1,9)**

- z**When i = 1 the inner 1, j implied DO-loop produces 1\*1, 1\*2, …, 1\*9**
- $\bullet$  When  $\pm$  = 2, the inner  $\frac{1}{2}$  implied  $\overline{DO}$ -loop **produces 2\*1, 2\*2, …, 2\*9**
- z**When i = 9, the inner j implied DO-loop produces 9\*1, 9\*2, …, 9\*9**

## The Implied **DO**: 6/7

<sup>z</sup>**The following produces all upper triangular entries,** *row-by-row***, of a 2-dimensional array:**

 $((a(p,q),q)$ ,  $q = p,n)$ ,  $p = 1, n)$ 

- $\bullet$  When  $\mathbf{p} = 1$ , the inner **q** loop produces **a** (1, 1), **a(1 2) , , …, a(1 n) ,**
- <sup>z</sup>**When p=2, the inner <sup>q</sup> loop produces a(2,2), a(2,3), …., a(2,n)**
- <sup>z</sup>**When p=3, the inner <sup>q</sup> loop produces a(3,3), a(3,4), …, a(3,n)**
- <sup>z</sup>**When p=n, the inner <sup>q</sup> loop produces a(n,n) , p p (,)**

## The Implied **DO**: 7/7

<sup>z</sup>**The following produces all upper triangular entries,** *column-by-column***:**

 $((a(p,q), p = 1, q), q = 1, n)$ 

- <sup>z</sup>**When q=1, the inner <sup>p</sup> loop produces a(1,1)**
- <sup>z</sup>**When q=2, the inner <sup>p</sup> loop produces a(1,2), a(2,2)**
- <sup>z</sup>**When q=3, the inner <sup>p</sup> loop produces a(1,3), a(2,3), …, a(3,3)**
- <sup>z</sup>**When q=n, the inner <sup>p</sup> loop produces a(1,n), a(2,n), a(3,n), …, a(n,n) (,)(,),(,)**

## Array Input/Output: 1/8

- $\bullet$ **Implied DO** can be used in **READ(\*,\*)** and **WRITE(\*,\*) statements.**
- <sup>z</sup>**When an implied DO is used it is equivalent to used, execute the I/O statement with the generated elements.**
- **The following prints out a multiplication table WRITE(\* \*)(( (\*,\*)((i,"\* j ", ,"=",i\*j j, =1 9) , ,i=1 9) ,**
- <sup>z</sup>**The following has a better format (***i.e***., 9 rows):**

```
DO i = 1, 9WRITE(*,*) (i, "*", j, "=", i*j, j=1,9)
END DO
```
## Array Input/Output: 2/8

- $\bullet$  The following shows three ways of reading n **data items into an one dimensional array a() .**
- <sup>z</sup>**Are they the same?**

(1) 
$$
READ(*, *)
$$
 n, (a(i), i=1, n)

(2) 
$$
READ(*, *)
$$
 n  
READ(\*, \*) (a(i), i=1, n)

(3) 
$$
\begin{cases}\nREAD(*, *) & n \\
DO i = 1, n \\
READ(*, *) & a(i)\n\end{cases}
$$
\n
$$
END DO
$$

## Array Input/Output: 3/8

- $\bullet$  Suppose we wish to fill  $a(1)$ ,  $a(2)$  and  $a(3)$ **with 10, 20 and 30. The input may be:**
	- **3 10 20 30**
- z*Each* **READ** *starts from a new line!*

(1) 
$$
READ(*, *)
$$
 n, (a(i), i=1, n)  $OK$ 

**READ(\* \*) n (2) Wrong! n gets <sup>3</sup> and ,\*) READ(\*,\*) (a(i),i=1,n) the second READ fails**

(3) 
$$
\begin{array}{ccc}\n\text{READ} & \star & \star & \star \\
\text{DO} & \text{i} & = & 1, \text{ n} \\
\text{READ} & \star & \star & \star & \star \\
\text{ERD} & \star & \star & \star & \star\n\end{array}
$$
\n
$$
\begin{array}{c}\n\text{Wrong: } \text{n gets 3 and} \\
\text{the three READ's fail} \\
\text{END DO}\n\end{array}
$$

## Array Input/Output: 4/8

#### <sup>z</sup>**What if the input is changed to the following?**

**310 20 30**

(1) 
$$
READ(*, *) n, (a(i), i=1, n)
$$
 OK

**READ(\* \*) n Why???? (2) OK. Why???? ,\*) READ(\*,\*) (a(i),i=1,n)**

(3) 
$$
\begin{array}{c}\n\text{READ}(\star, \star) & \text{n} \\
\text{DO} & \text{i} = 1, \text{n} \\
\text{READ}(\star, \star) & \text{a}(\text{i}) \\
\text{END} & \text{D0}\n\end{array}\n\right\}
$$
\nWrong! n gets 3, a (1) has  $10$ ; but, the next two  $\text{READ}(\star, \star)$  a (i)

**10; but, the next two READ<sup>s</sup> fail**

## Array Input/Output: 5/8

#### <sup>z</sup>**What if the input is changed to the following?**

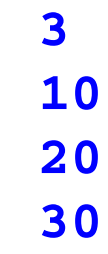

(1) 
$$
READ(*, *) n, (a(i), i=1, n)
$$
 OK

$$
(2) \begin{array}{|l|}\n\hline\n\text{READ}(\star,\star) & n \\
\hline\n\text{READ}(\star,\star) & (a(i), i=1, n)\n\end{array}\n\qquad\n\begin{array}{|l|}\n\hline\n\text{OK} \\
\hline\n\end{array}
$$

(3) 
$$
\begin{array}{|l|}\n\text{READ}(*,*) & n \\
\text{DO} i = 1, n \\
\text{READ}(*,*) & a(i) \\
\text{END DO}\n\end{array}
$$

## Array Input/Output: 6/8

<sup>z</sup>**Suppose we have a two-dimensional arra y a() : INTEGER, DIMENSION(2:4,0:1) :: a**

<sup>z</sup>**Suppose further the READ is the following:**

**READ(\*,\*) ((a(i,j),j=0,1),i=2,4)**

● What are the results for the following input?

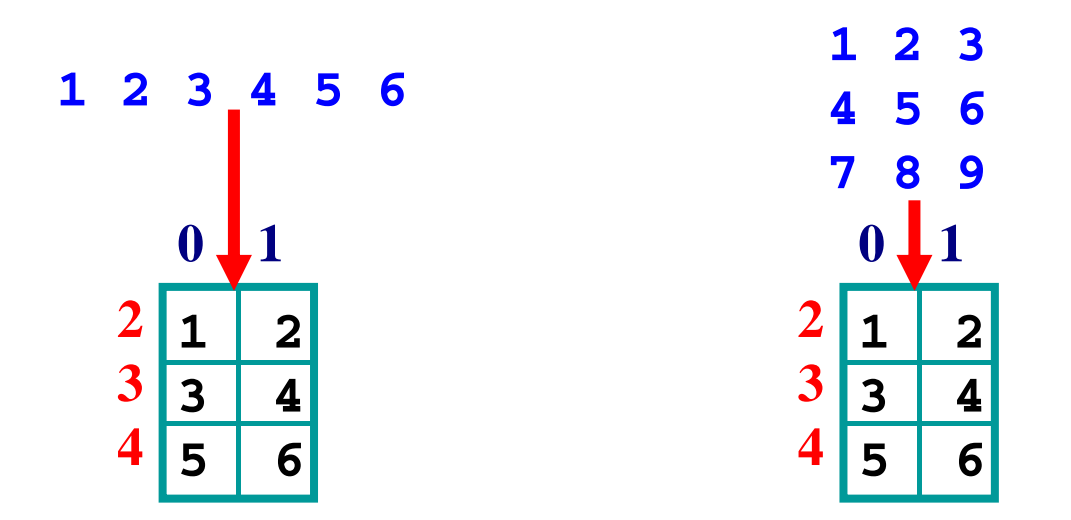

## Array Input/Output: 7/8

<sup>z</sup>**Suppose we have a two-dimensional arra y a() :**

```
INTEGER, DIMENSION(2:4,0:1) :: a
DO i = 2 4 
, 
  READ(*,*) (a(i,j),j=0,1)
```
**END DO**

 $\bullet$  What are the results for the following input?

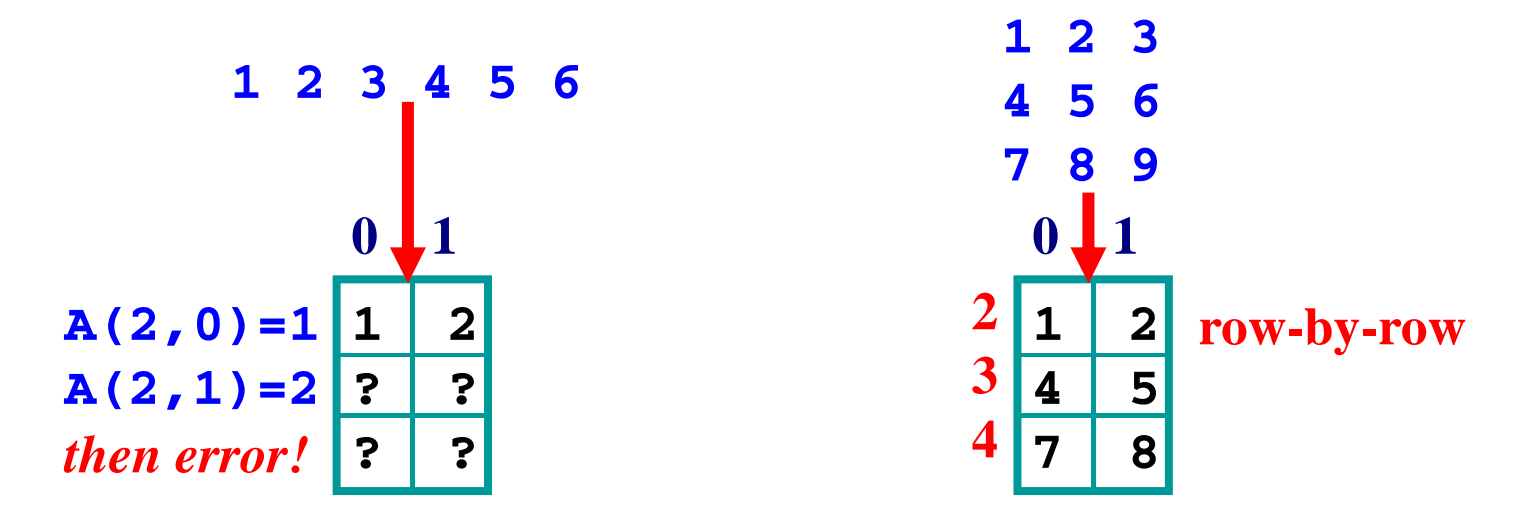

## Array Input/Output: 8/8

<sup>z</sup>**Suppose we have a two-dimensional arra y a() :**

```
INTEGER, DIMENSION(2:4,0:1) :: a
DO j = 0 1 
, 
  READ(*,*) (a(i,j),i=2,4)
END DO
```
 $\bullet$  What are the results for the following input?

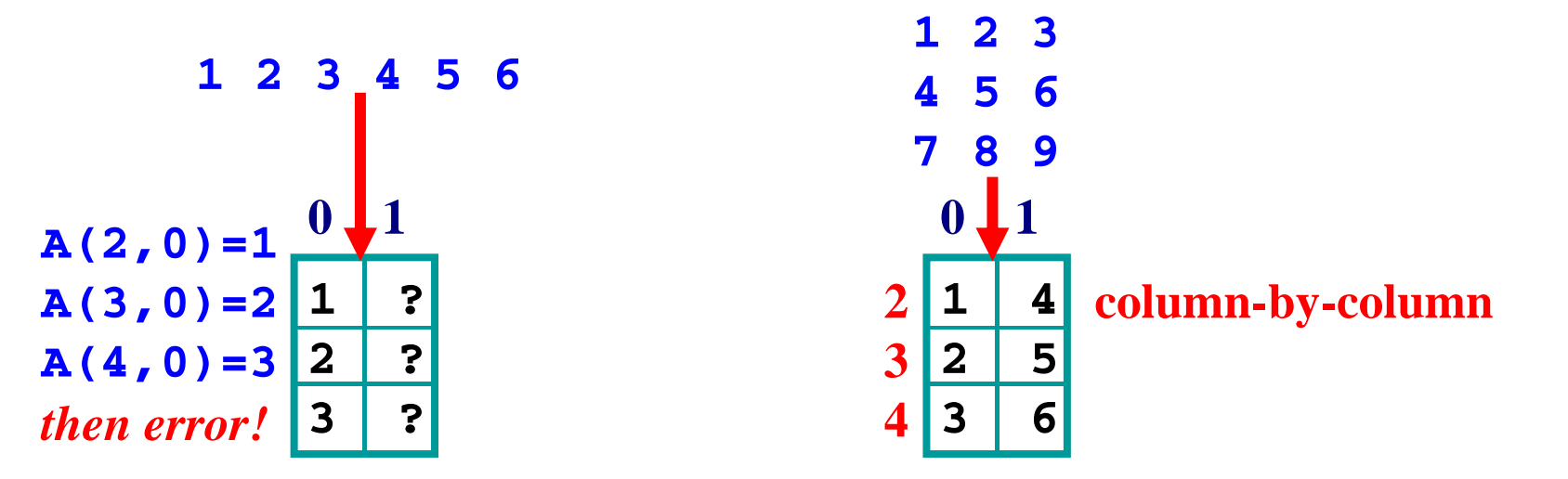

## Matrix Multiplication: 1/2

 $\bullet$  Read a  $l \times m$  matrix  $\mathbf{A}_{l \times m}$  and a  $m \times n$  matrix  $\mathbf{B}_{m \times n}$ , and compute their product  $\mathbf{C}_{l \times n} = \mathbf{A}_{l \times m}$   $\bullet$   $\mathbf{B}_{m \times n}$ .

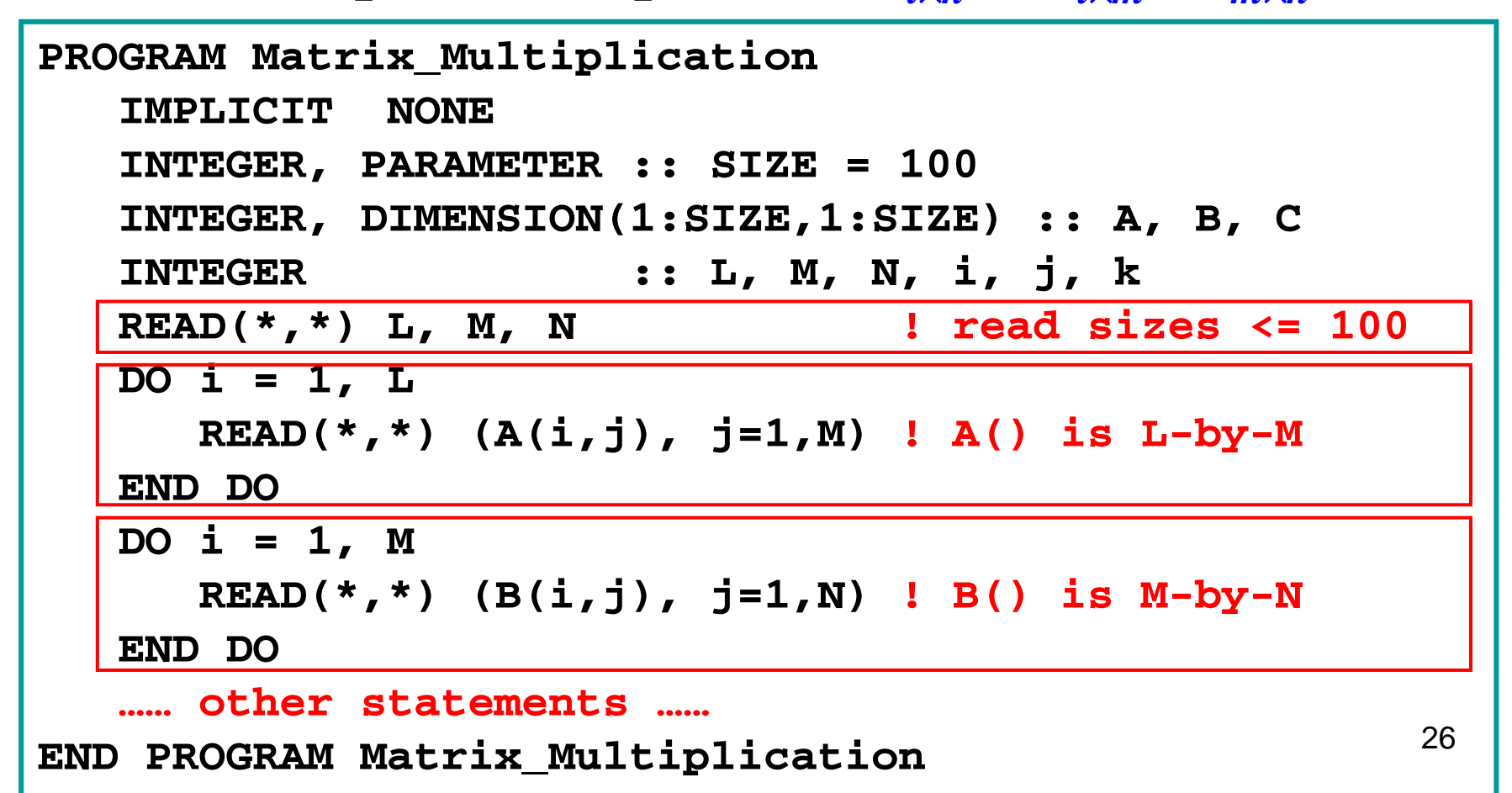

## Matrix Multiplication: 2/2

<sup>z</sup>**The following does multiplication and output**

```
DO i = 1, LDO j = 1, 
N
    C(i,j) = 0 ! for each C(i,j)DO k = 1, M ! (row i of A)*(col j of B)
        C(i, j) = C(i, j) + A(i, k) * B(k, j)END DOEND DOEND DODO 
i = 1 L 
, ! print row rint 
-by
-row
  WRITE(*,*) (C(i,j), j=1, N)
END DO
```
## Arrays as Arguments: 1/4

- **•** Arrays may also be used as arguments passing **to functions and subroutines.**
- $\bullet$  Formal argument arrays may be declared as **usual; however, Fortran 90 recommends the use of** *assumed-shape array***s.**
- **An assumed-shape array has its lower bound in each extent specified; but, the upper bound is not used.**

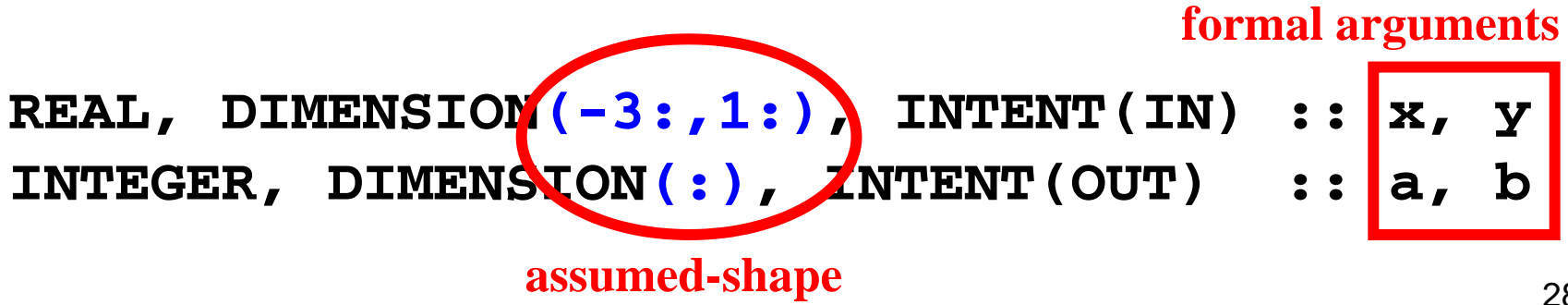

#### Arrays as Arguments: 2/4

<sup>z</sup>**The extent in each dimension is an expression an that uses** *constants* **or other** *non-array formal arguments* **with INTENT ( ) IN :**

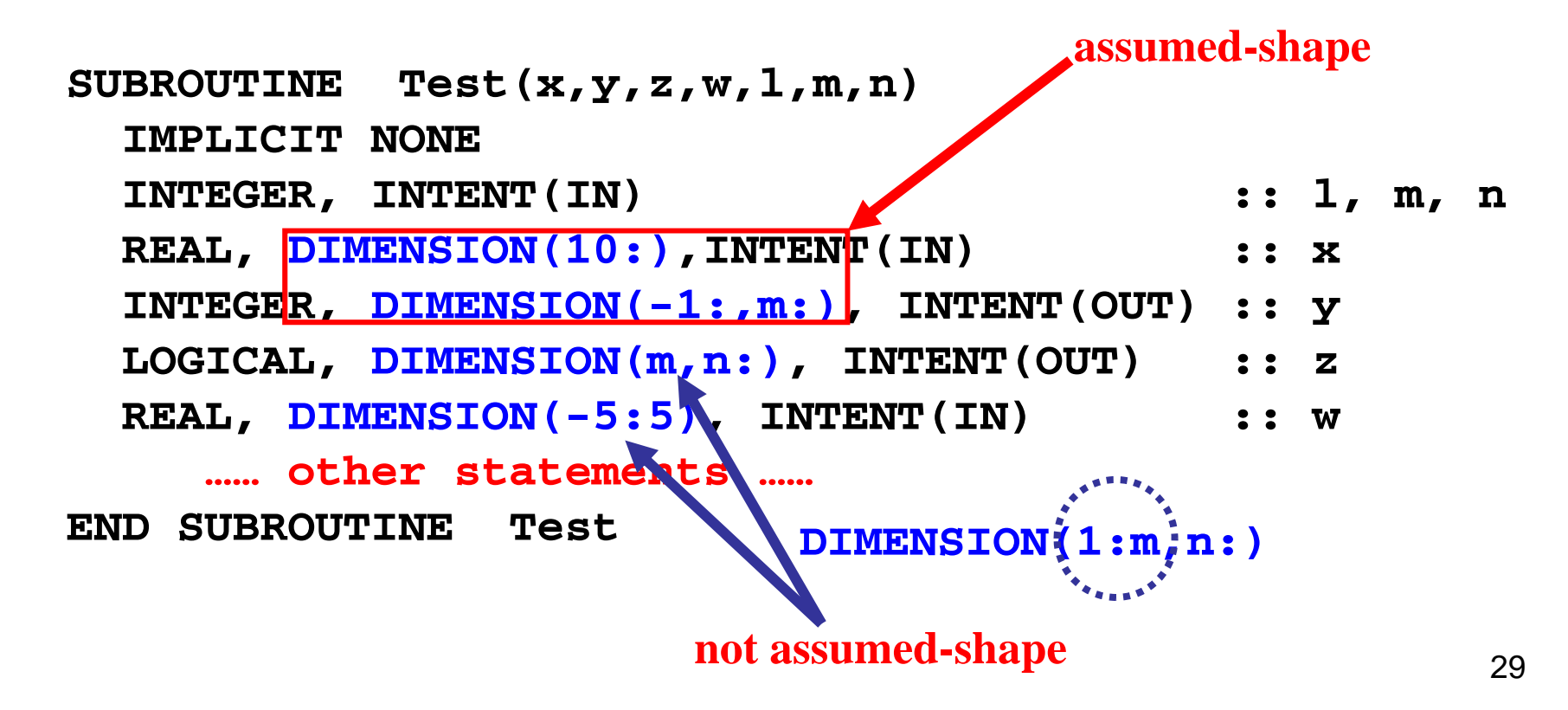

## Arrays as Arguments: 3/4

- z**Fortran 90 automatically passes** *an array* **and** *its shape* **to a formal argument.**
- <sup>z</sup>**A subprogram receives the shape and uses the receives the and uses lower bound of each extent to recover the upper bound.**

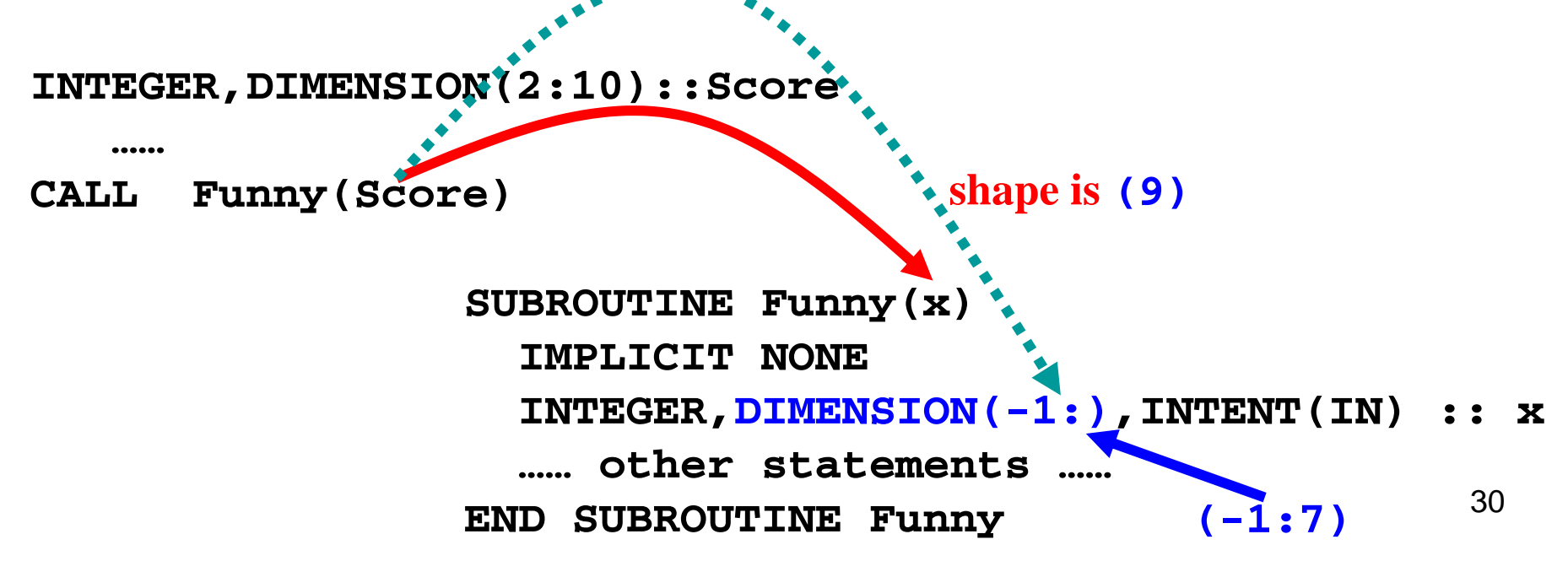

#### Arrays as Arguments: Arguments:4/4

#### <sup>z</sup>**One more example more**

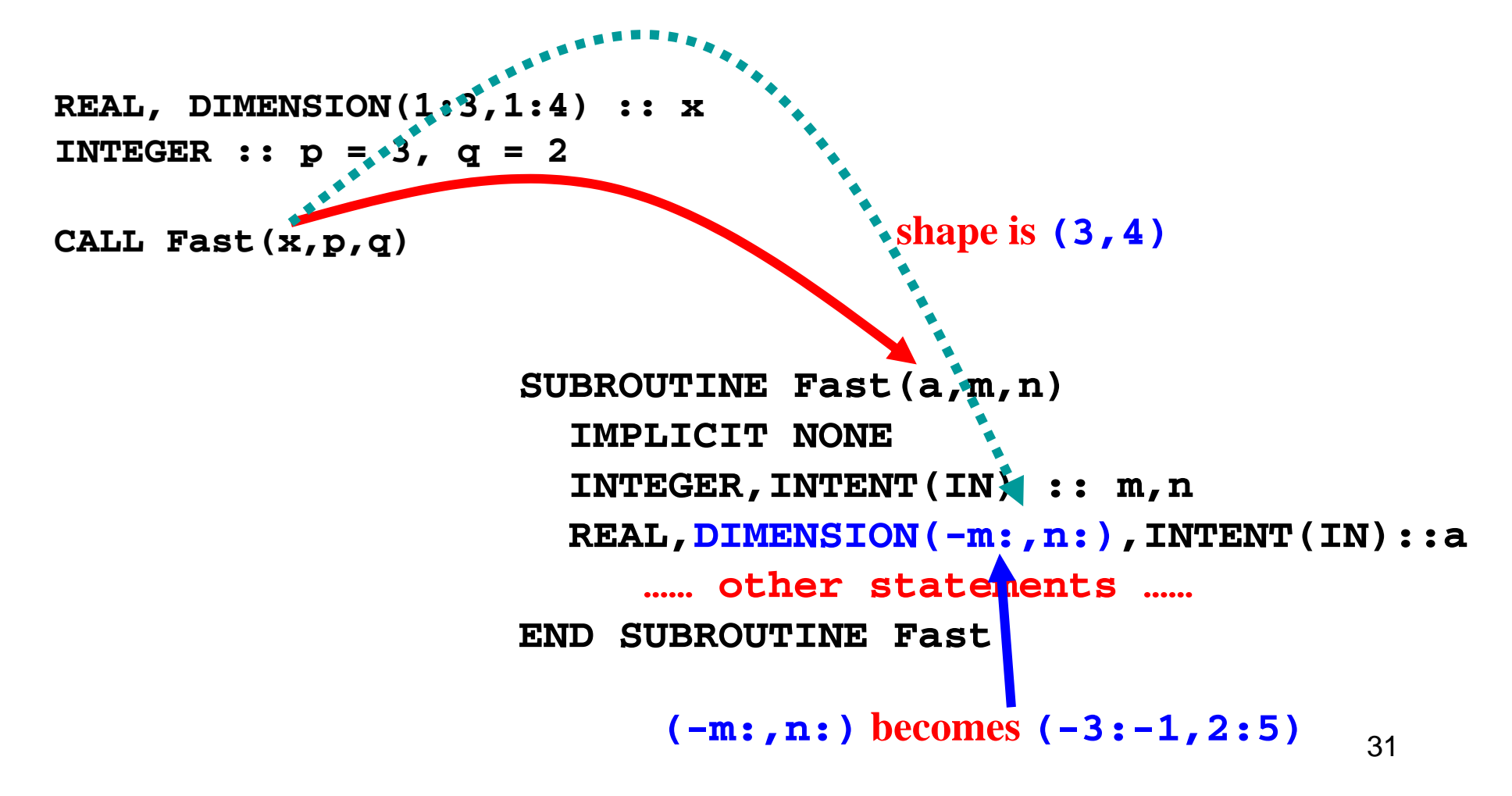

### The **SIZE()** Intrinsic Function: 1/2

#### . How do I know the shape of an array?

- z**Use the SIZE() intrinsic function.**
- **SIZE()** requires two arguments, an array **name and an INTEGER, and returns the size of the array in the given "dimension."**

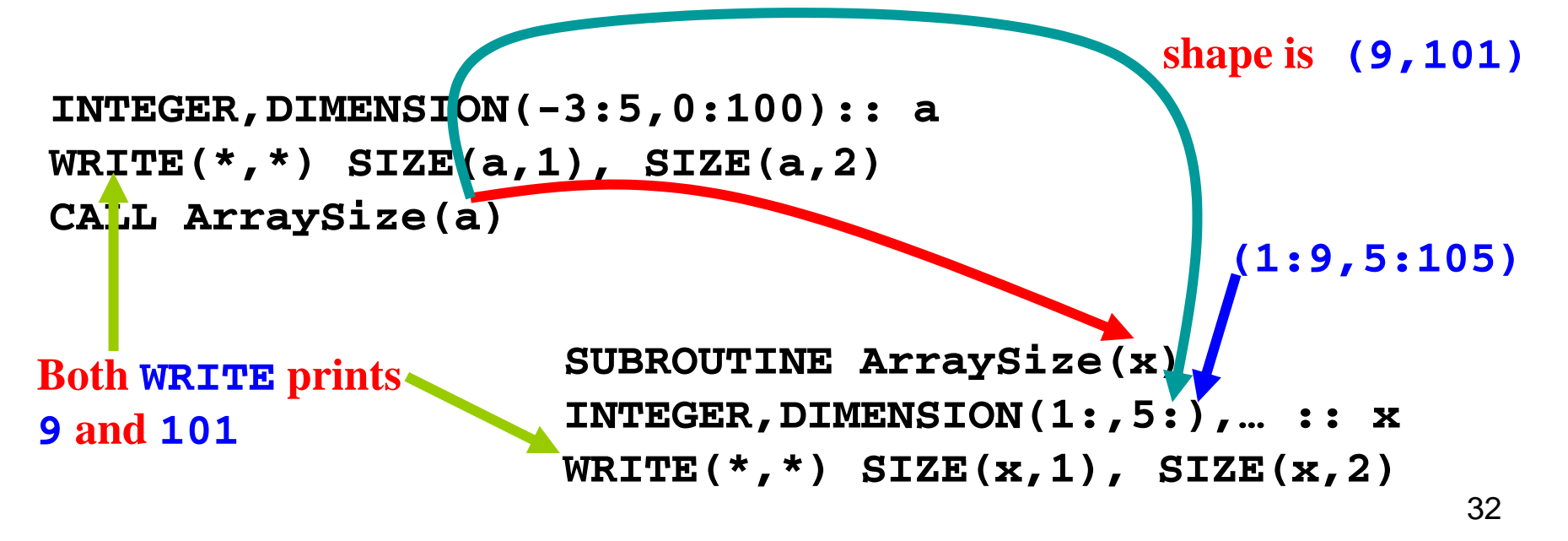

## The **SIZE()** Intrinsic Function : 2/2

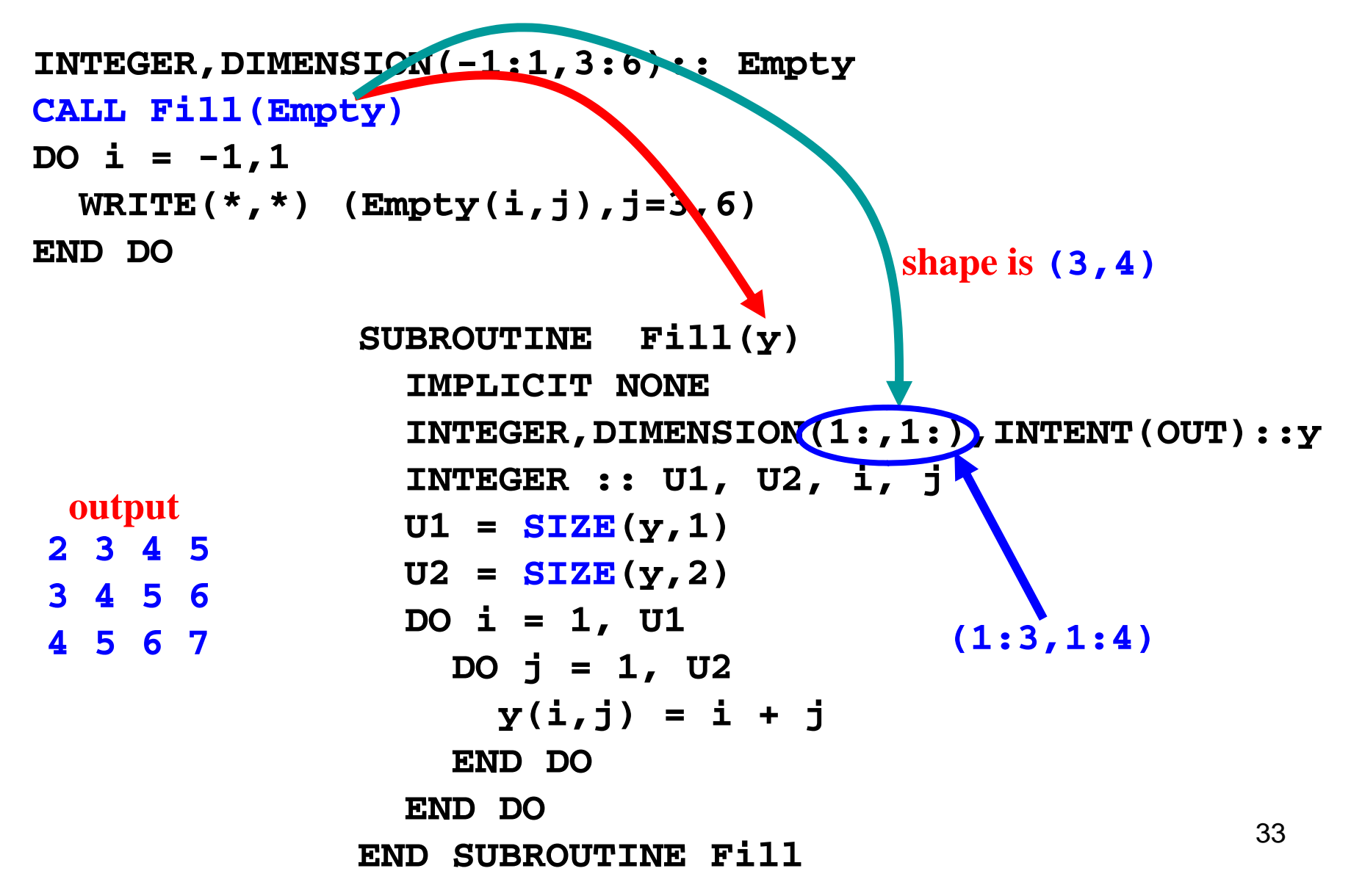

## **Local Arrays: 1/2**

<sup>z</sup>**Fortran 90 permits to declare** *local* **arrays using INTEGER formal arguments with the INTENT( ) IN attribute.**

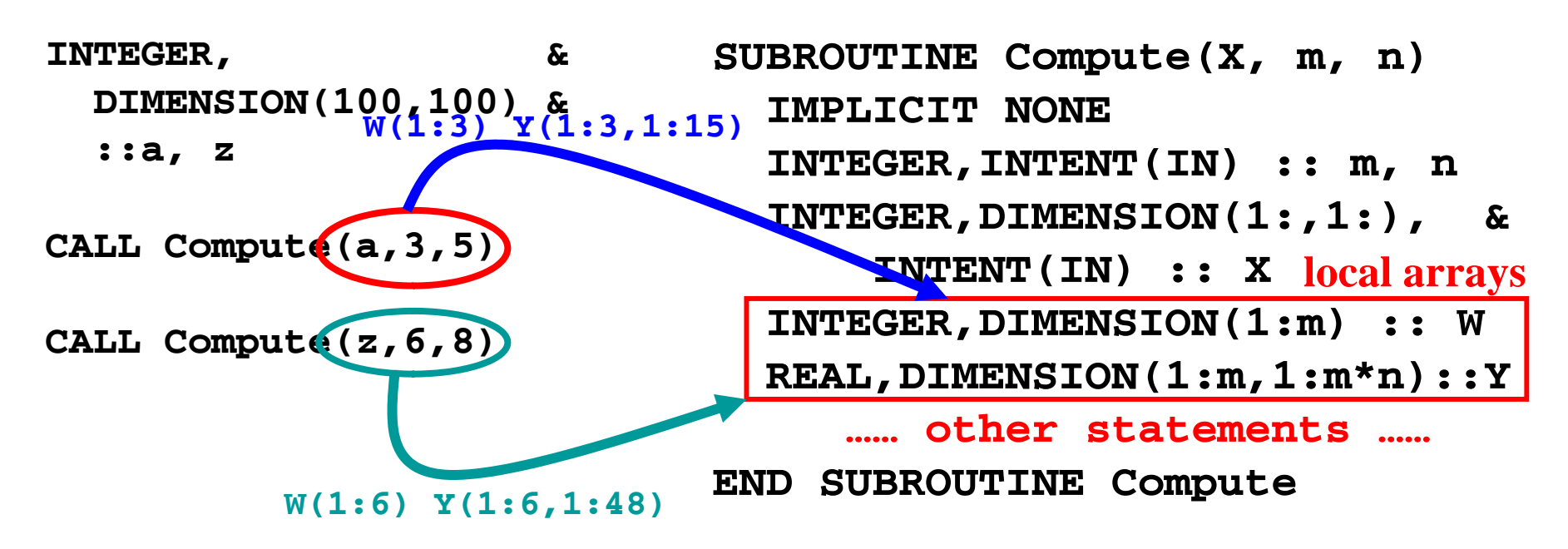

## Local Arrays: 2/2

- **Just like you learned in C/C++ and Java, memory of local variables and local arrays in Fortran 90 is allocated before entering a subprogram and deallocated on return.**
- z**Fortran 90 uses the formal ar guments to compute the extents of local arrays.**
- <sup>z</sup>**Therefore, different calls with different values different with different of actual arguments produce different shape and extent for the same local array. However, the rank of a local array will not change.**

#### The **ALLOCATBLE** Attribute

- <sup>z</sup>**In many situations, one does not know exactly the shape or extents of an array. As a result, one can only declare <sup>a</sup> "large enough large enough" array.**
- **The ALLOCATABLE** attribute comes to rescue.
- z**The ALLOCATABLE attribute indicates that at the declaration time one only knows the rank of**  an array but not its extent.
- <sup>z</sup>**Therefore, each extent has only a colon :.**

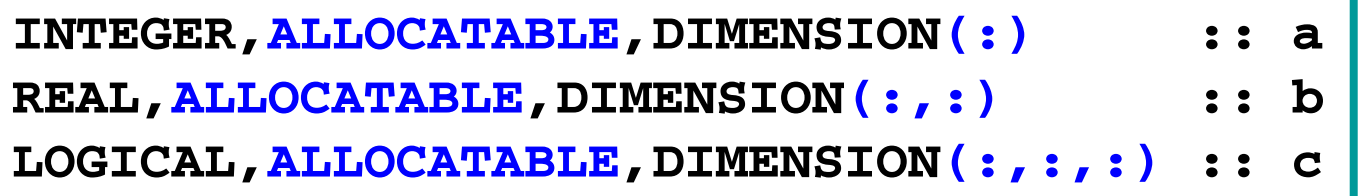

#### The **ALLOCATE** Statement: 1/3

z**The ALLOCATE statement has the following syntax:**

**ALLOCATE( ALLOCATE(array-1,…,array-n,STAT=v)**

- <sup>z</sup>**Here, array-1, …, array-n are array names with complete extents as in the DIMENSION attribute, and <sup>v</sup> is an INTEGER variable.**
- $\bullet$  After the execution of  $\overline{\text{ALLOCATE}}$ , if  $\textbf{v} \neq 0$ , then **at least one arrays did not get memory.**

```
REAL,ALLOCATABLE,DIMENSION(:) :: a
LOGICAL,ALLOCATABLE,DIMENSION(:,:) :: x
INTEGER :: statusALLOCATE(a(3:5), x(-10:10,1:8), STAT=status)
```
#### The **ALLOCATE** Statement: 2/3

- z**ALLOCATE only y allocates arrays with the ALLOCATABLE attribute.**
- z**The extents in ALLOCATE can use INTEGER expressions. Make sure all involved variables have been initialized properly properly.**

```
INTEGER,ALLOCATABLE,DIMENSION(:,:) :: x
INTEGER,ALLOCATABLE,DIMENSION(:) :: a
INTEGER :: m, n, p
READ(*,*) m, n
ALLOCATE(x(1:m m+n:m*n) a( ALLOCATE(x(1:m,m+n:m*n),a(-(m*n):m*n) STAT= (m*n):m*n),STAT=p)
IF (p / = 0) THEN
   …… report error here ……
```

```
If m = 3 and n = 5, then we have
x(1:3,8:15) and a(-15:15)
```
#### The **ALLOCATE** Statement: 3/3

- $\bullet$  **ALLOCATE** can be used in subprograms.
- <sup>z</sup>**Formal arrays are** *not* **ALLOCATABLE.**
- **In general, an array allocated in a subprogram is a local entity, and is automatically d ll t d h th b t deallocated when the subprogram returns.**
- <sup>z</sup>**Watch for the following odd use:**

```
PROGRAM Try_not_to_do_this
  IMPLICIT NONEREAL,ALLOCATABLE,DIMENSION(:) :: x
CONTAINSSUBROUTINE Hey(…)
     ALLOCATE(x(1:10))
 END SUBROUTINE Hey END PROGRAM Try_not_to_do_this
```
#### The **DEALLOCATE** Statement

<sup>z</sup>**Allocated arrays may be deallocated by the arrays deallocated DEALLOCATE() statement as shown below:**

**DEALLOCATE( DEALLOCATE(array-1,…,array-n,STAT=v)**

- <sup>z</sup>**Here, array-1, …, array-n are the names of allocated arrays and arrays, <sup>v</sup> is an INTEGER variable variable.**
- If deallocation fails (*e.g.*, some arrays were not **allocated) i , the value in <sup>v</sup> is non-zero.**
- **After deallocation of an array, it is not available and any access will cause a program error.**

**DEALLOCATE(a b <sup>c</sup> STAT=status) (a, b, c,**

#### The **ALLOCATED** Intrinsic Function

z**The ALLOCATED( )a function returns .TRUE. if ALLOCATABLE array <sup>a</sup> has been allocated. Otherwise, it returns .FALSE.**

```
INTEGER,ALLOCATABLE,DIMENSION(:) :: Mat
INTEGER :: statusALLOCATE(Mat(1:100),STAT=status)
…… ALLOCATED(Mat) returns .TRUE. …..
…… other statements ……DEALLOCATE(Mat,STAT  status) =status)
…… ALLOCATED(Mat) returns .FALSE. ……
```
# **The End**